**GENERAL INFORMATION** [System Requirements](http://www.maxon.net/products/general-information/general-information/system-requirements.html)

[FAQ](http://www.maxon.net/support/faq.html) [License Server](http://www.maxon.net/products/general-information/general-information/license-server.html) [Service Agreement](http://www.maxon.net/products/general-information/general-information/service-agreement.html) **[Product Comparison](http://www.maxon.net/products/general-information/general-information/product-comparison.html)** [All New R15 Features](http://www.maxon.net/products/general-information/general-information/all-new-r15-features.html) [License Agreement \(Download\)](http://www.maxon.net/products/general-information/general-information/license-agreement-download.html)

[NEWS](http://www.maxon.net/news/news.html) [PRODUCTS](http://www.maxon.net/products.html) [GALLERY](http://www.maxon.net/gallery.html) CUSTOMERSTORIES [EDUCATION](http://www.maxon.net/education/overview.html) [SUPPORT](http://www.maxon.net/support.html) [ORDER](http://www.maxon.net/order/international-distributors.html) [ABOUT](http://www.maxon.net/about/contact.html)

# **FULL COMPARISON (ALL FEATURES LISTED)**

# **CINEMA 4D Lite User:**

A product comparison for your CINEMA 4D Lite version (Release 14) is available [here.](http://www.maxon.net/fileadmin/maxon/products/cineware/CINEWARE_Comparison_Chart_R14.pdf)

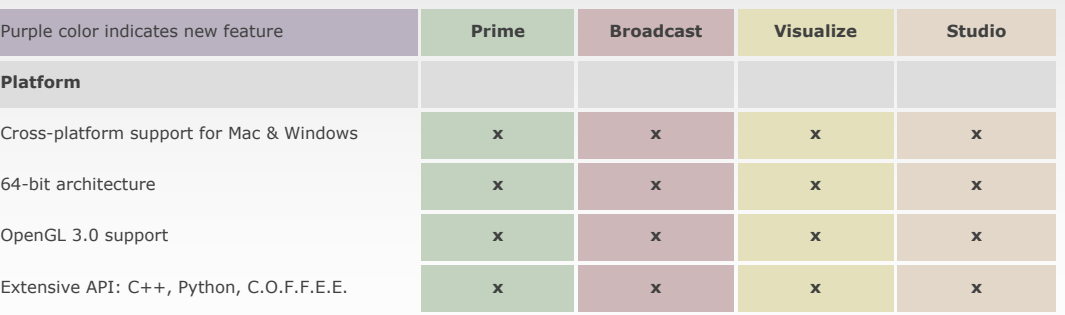

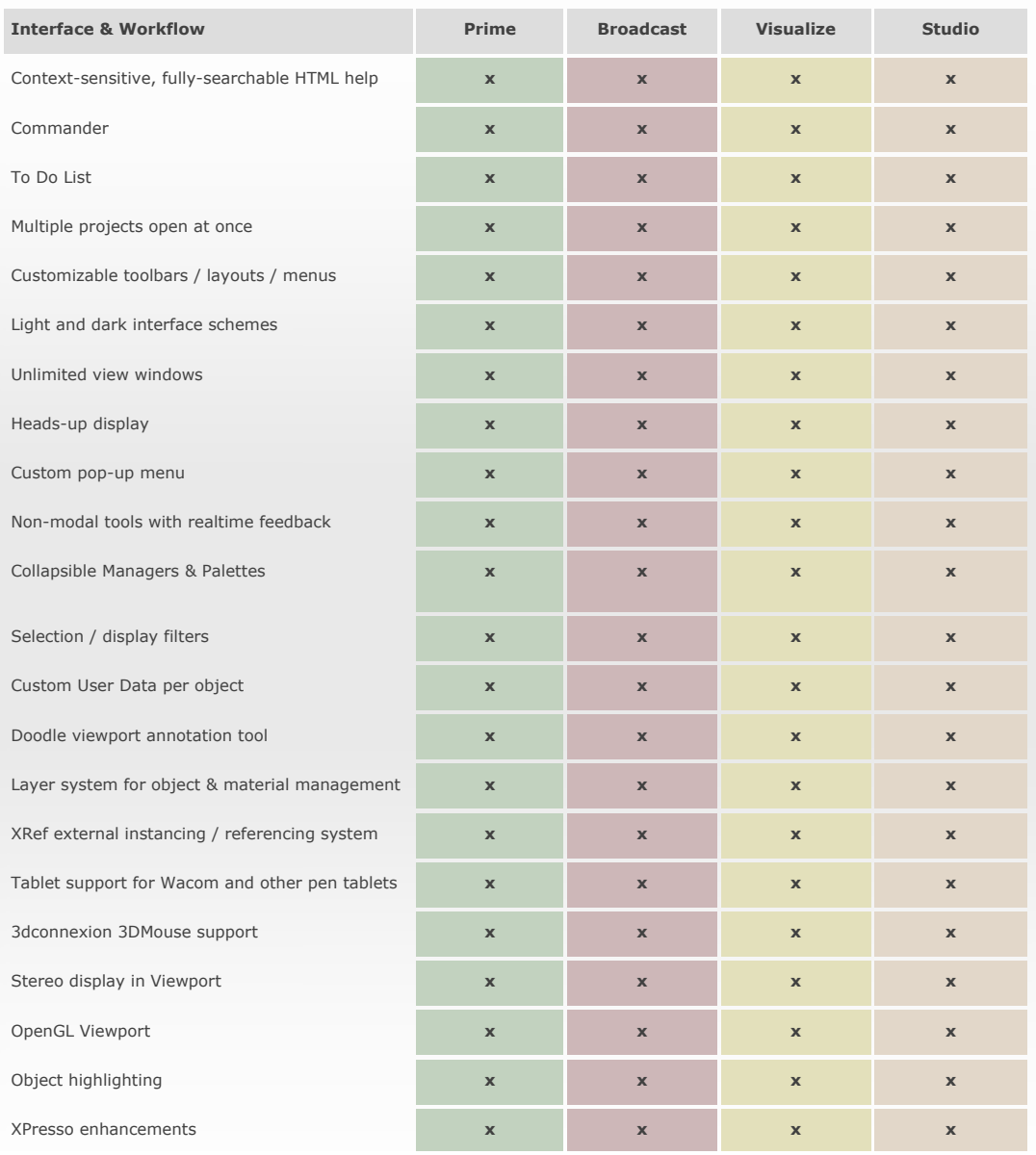

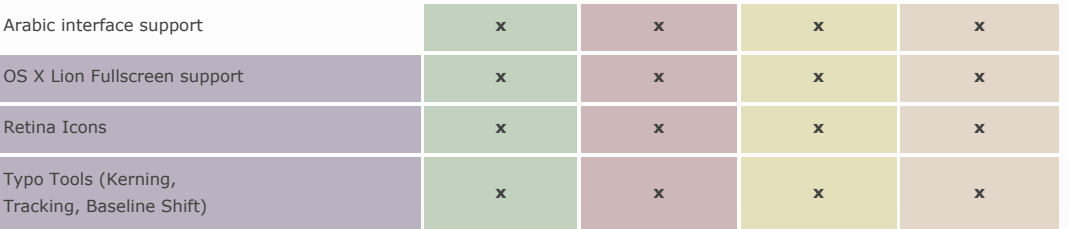

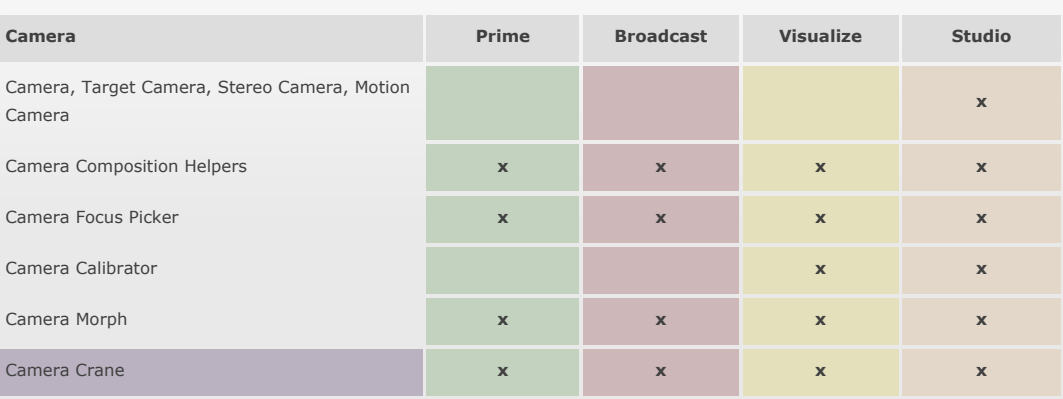

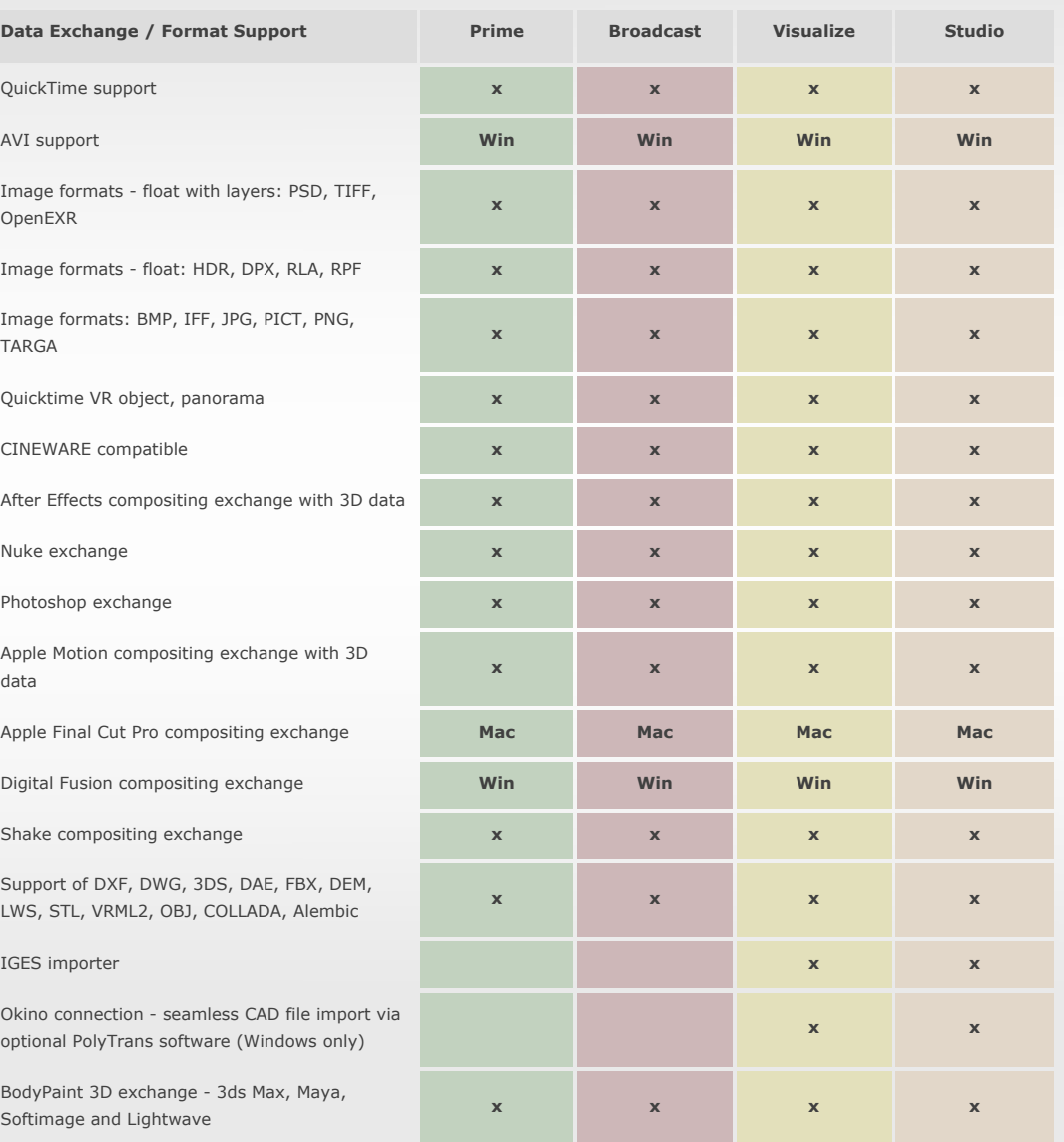

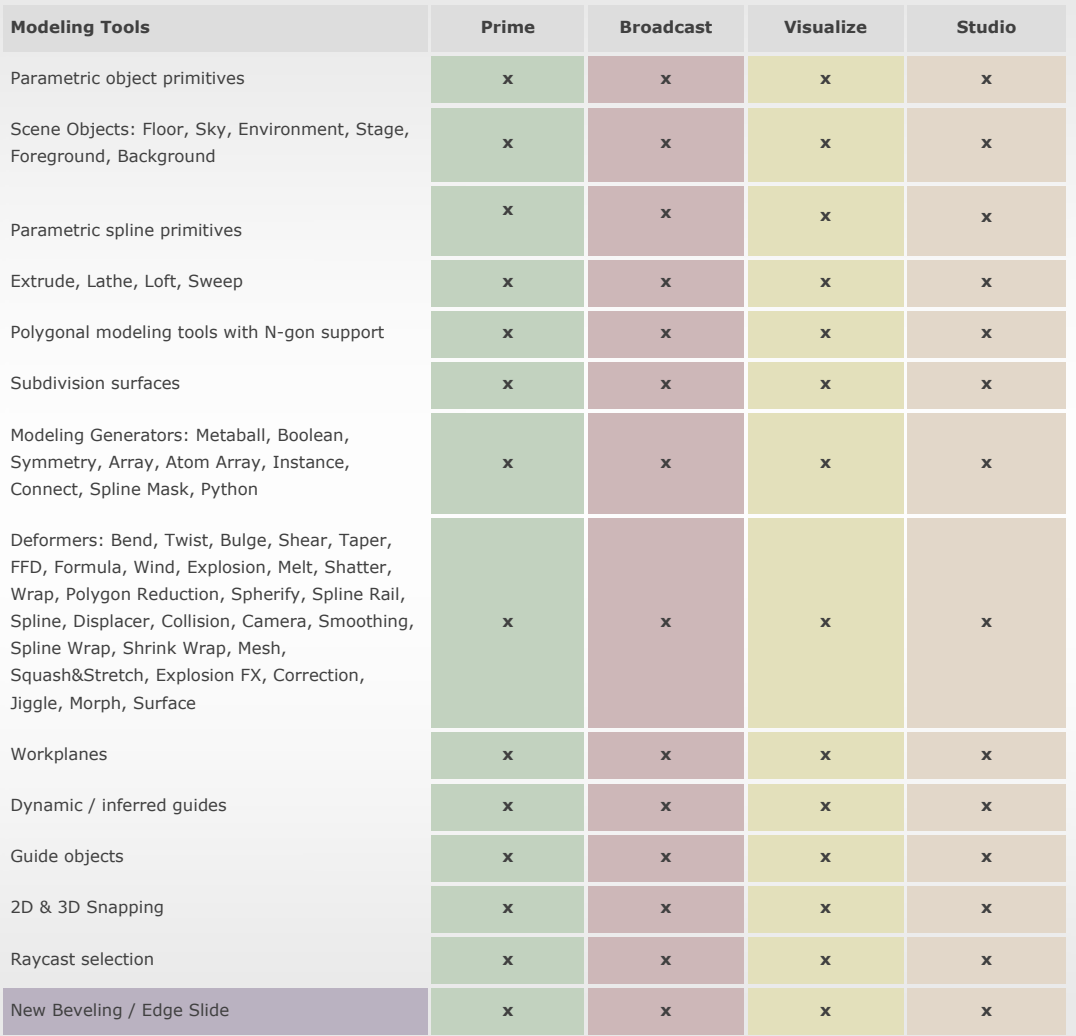

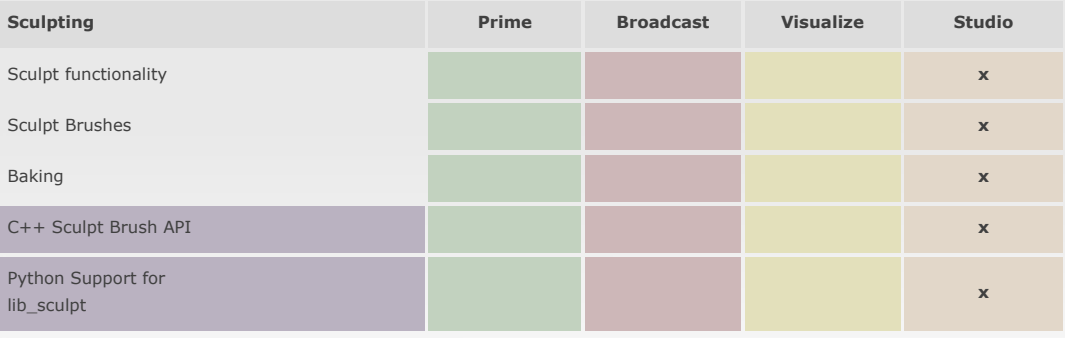

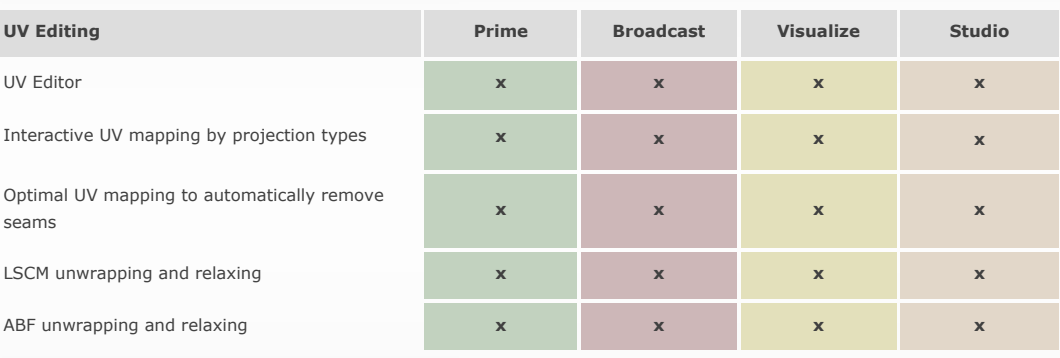

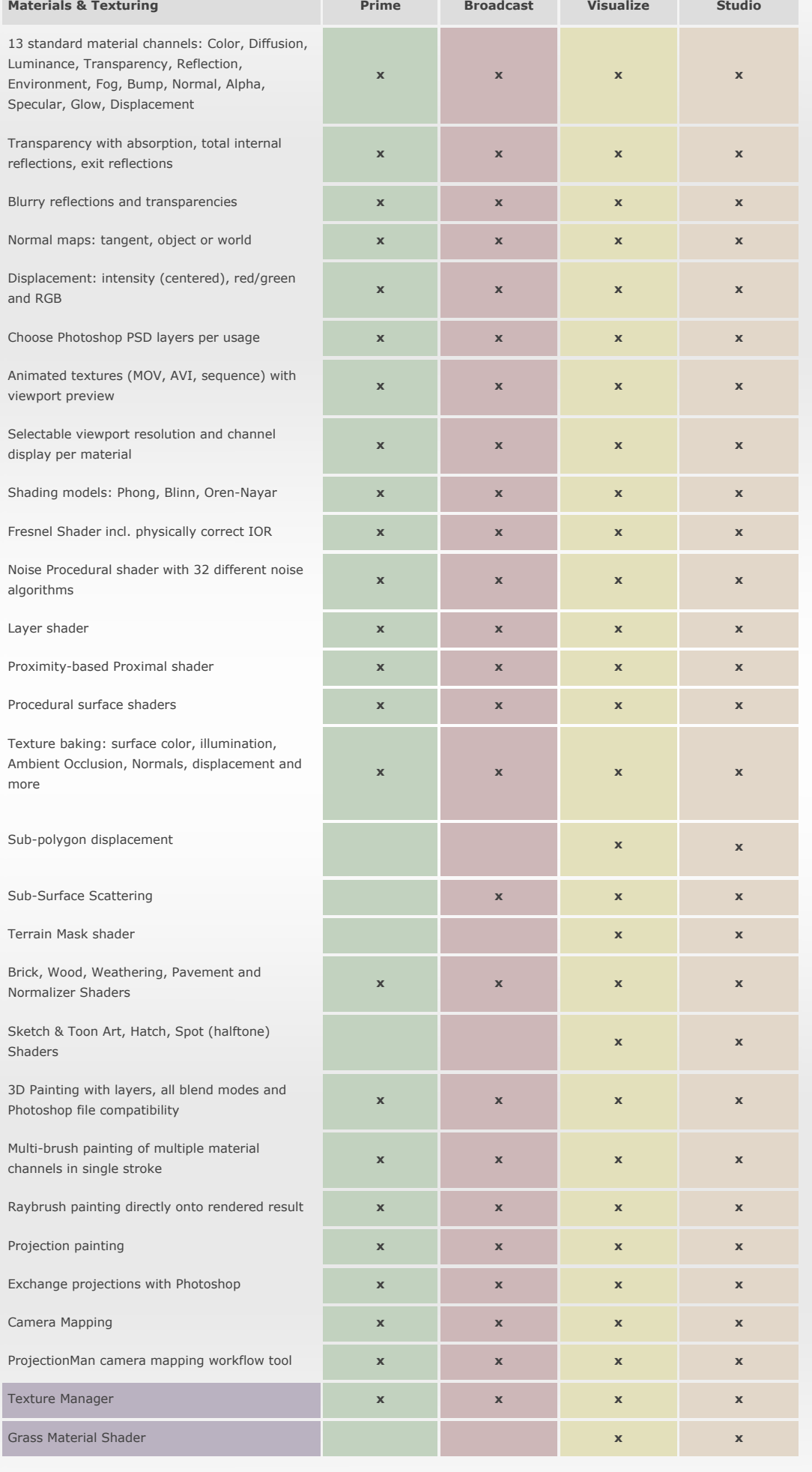

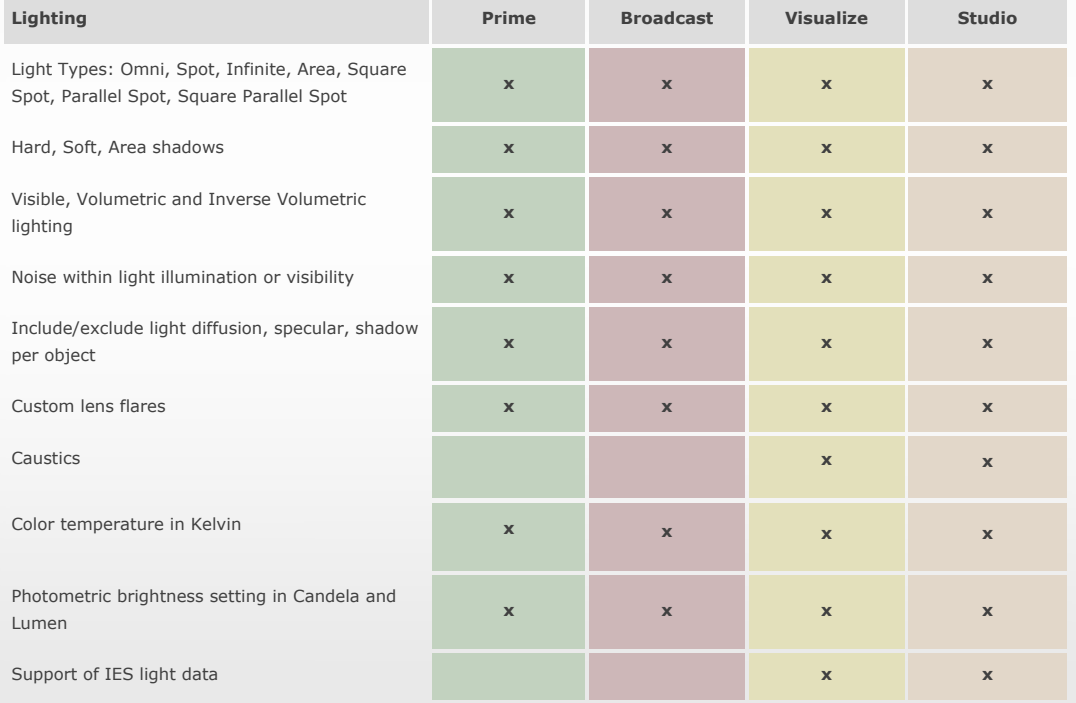

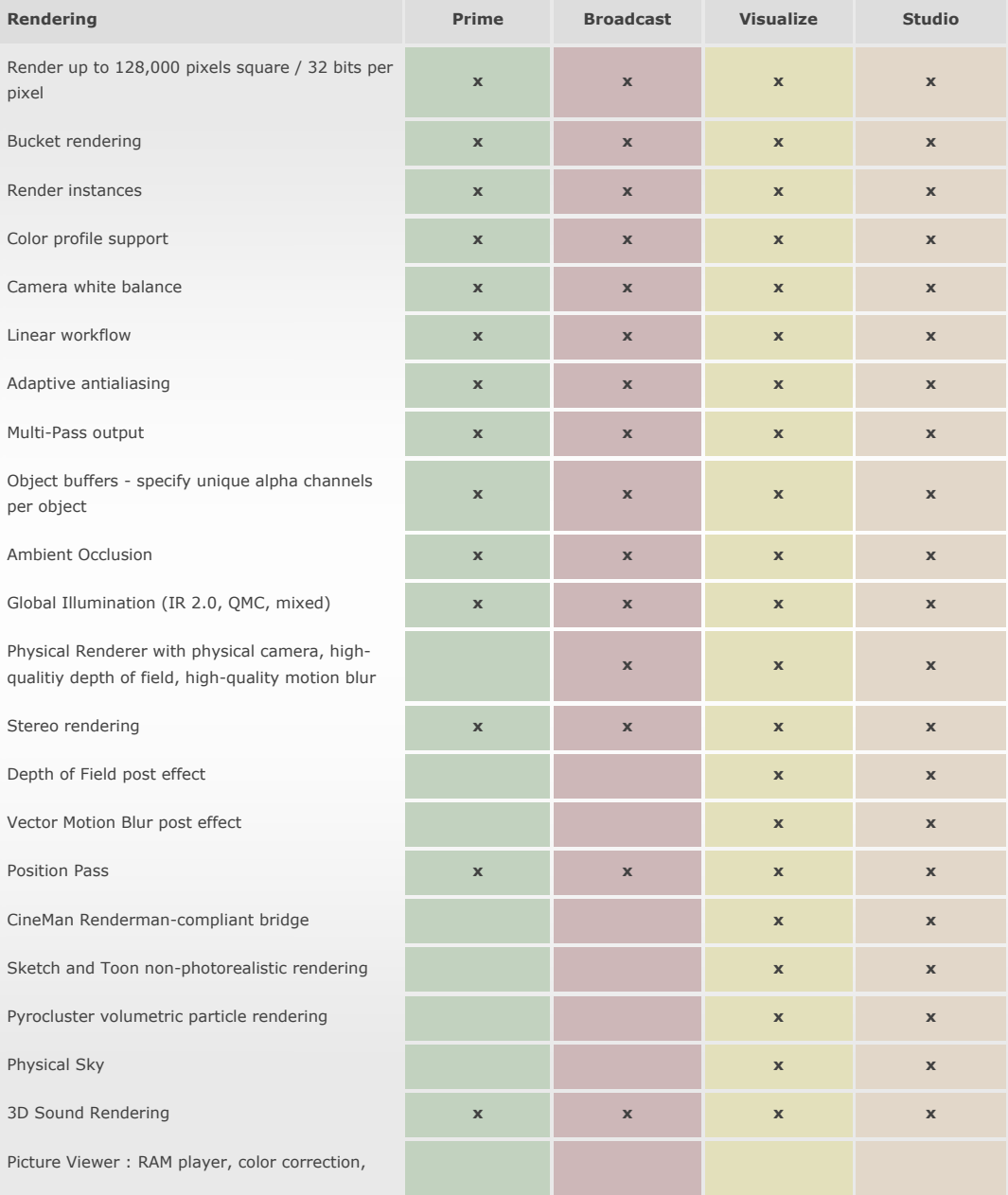

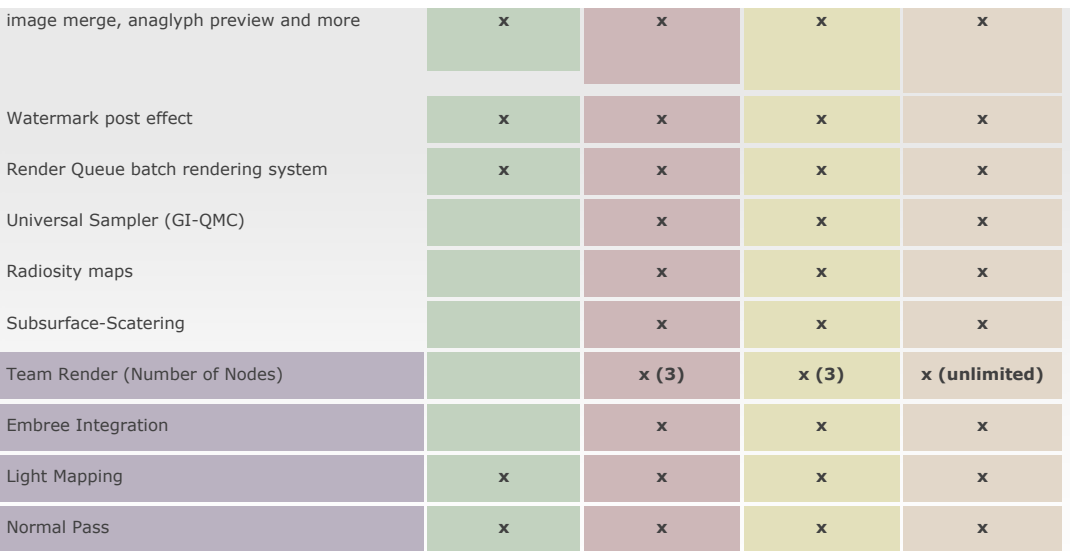

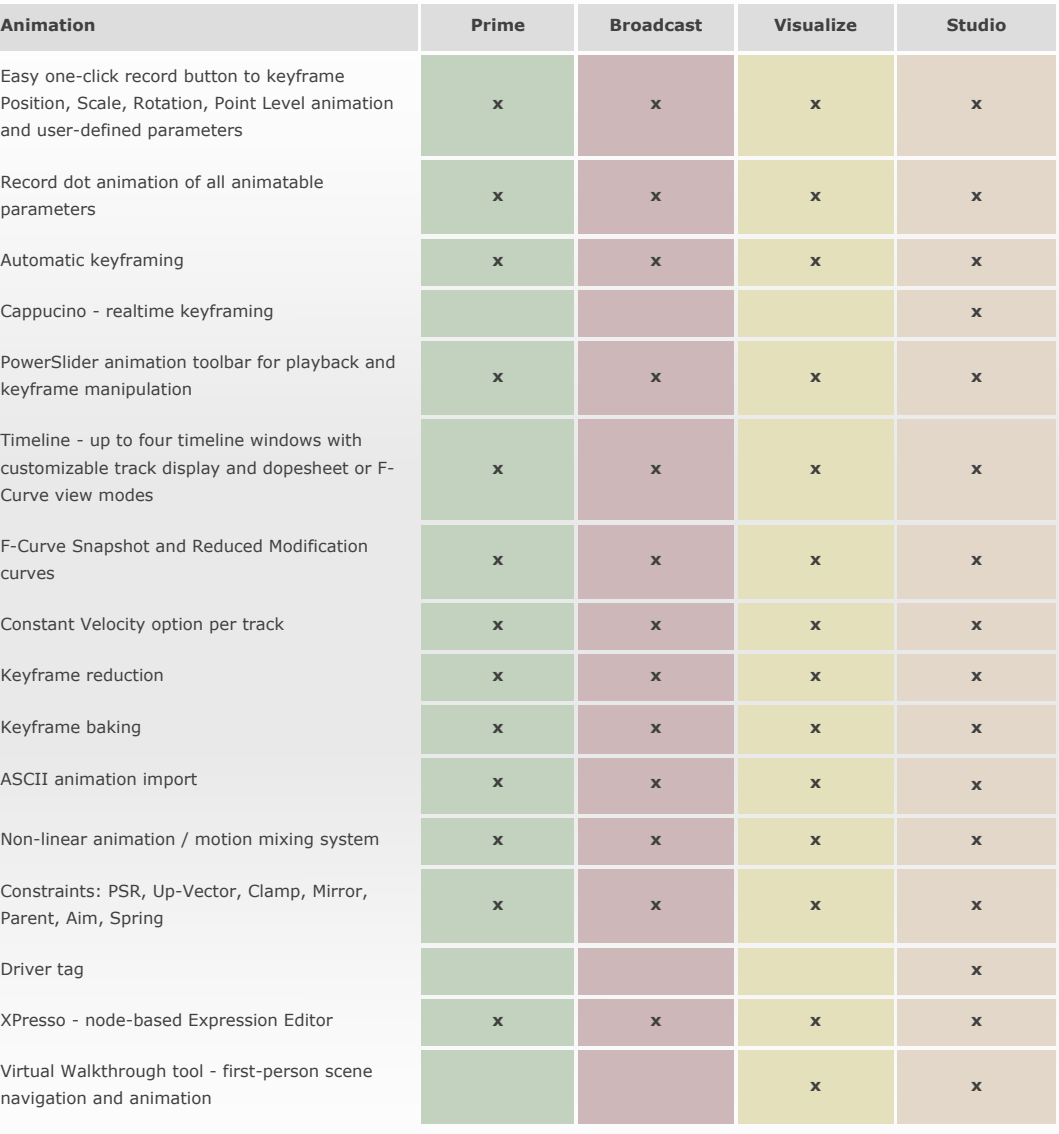

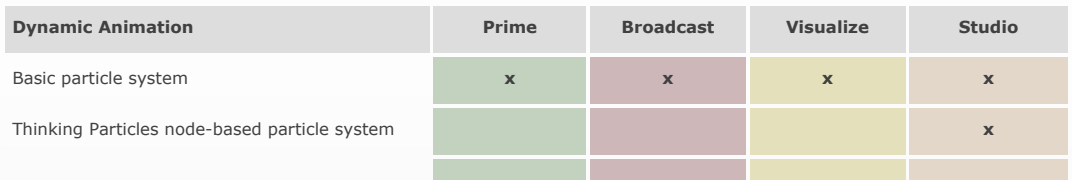

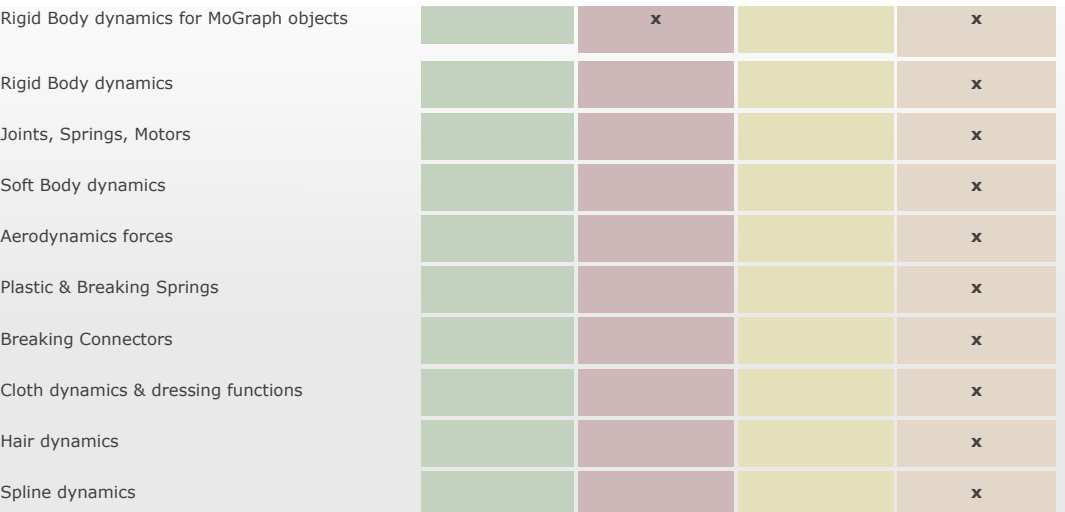

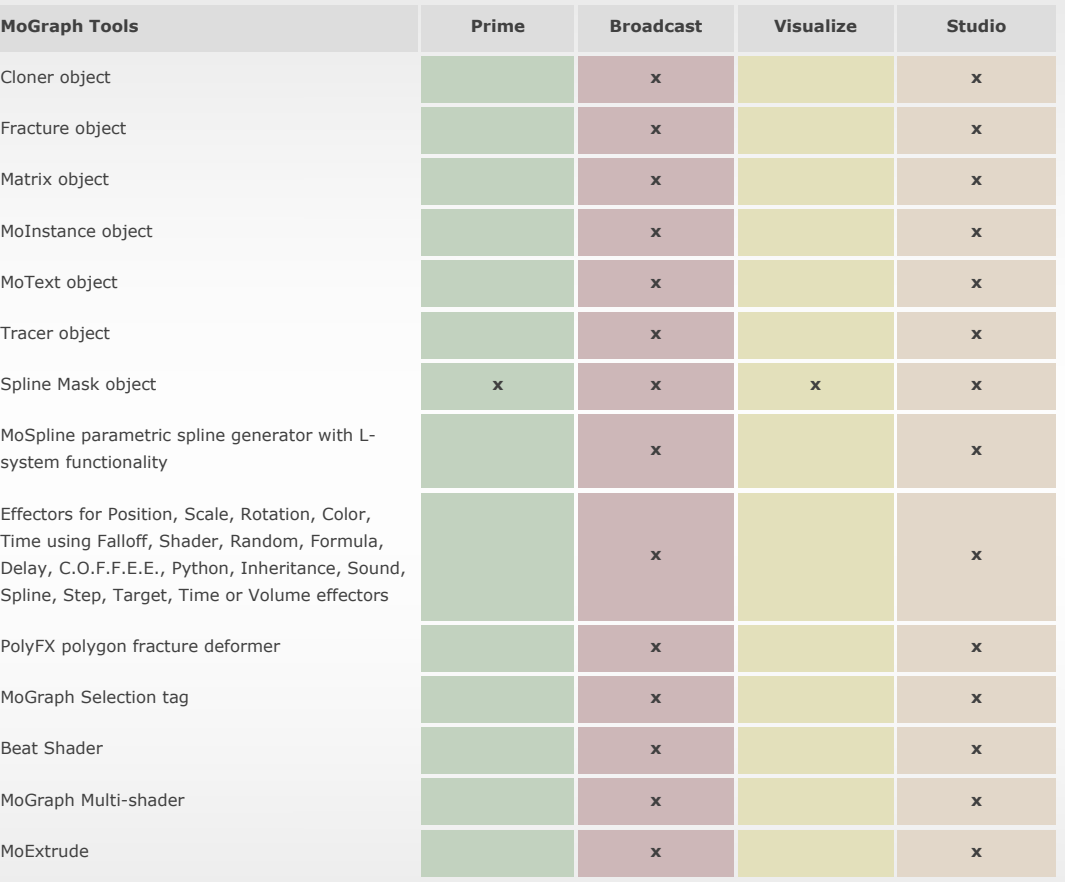

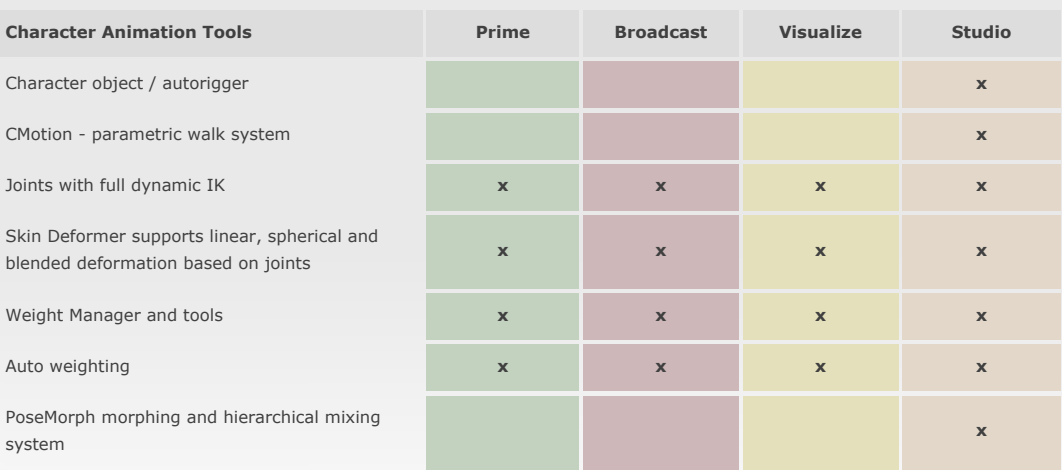

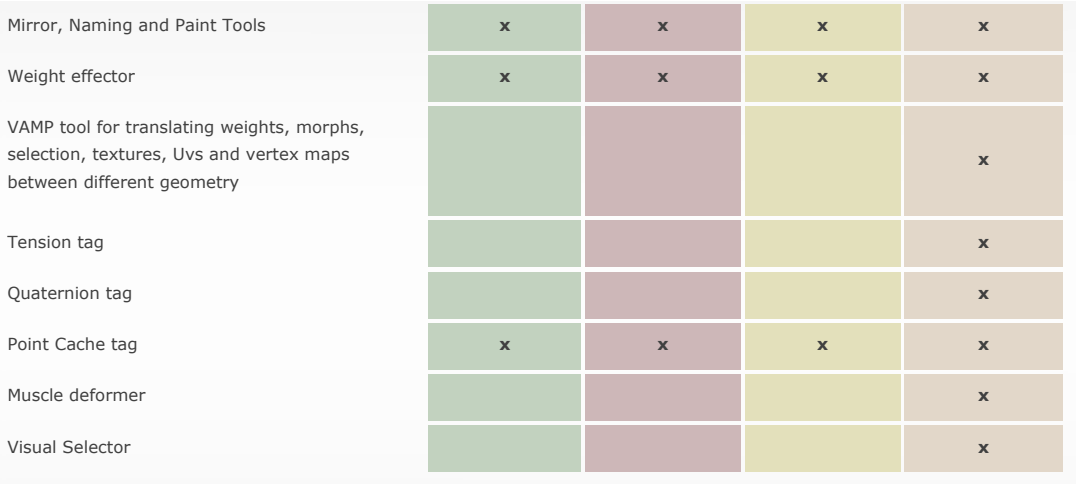

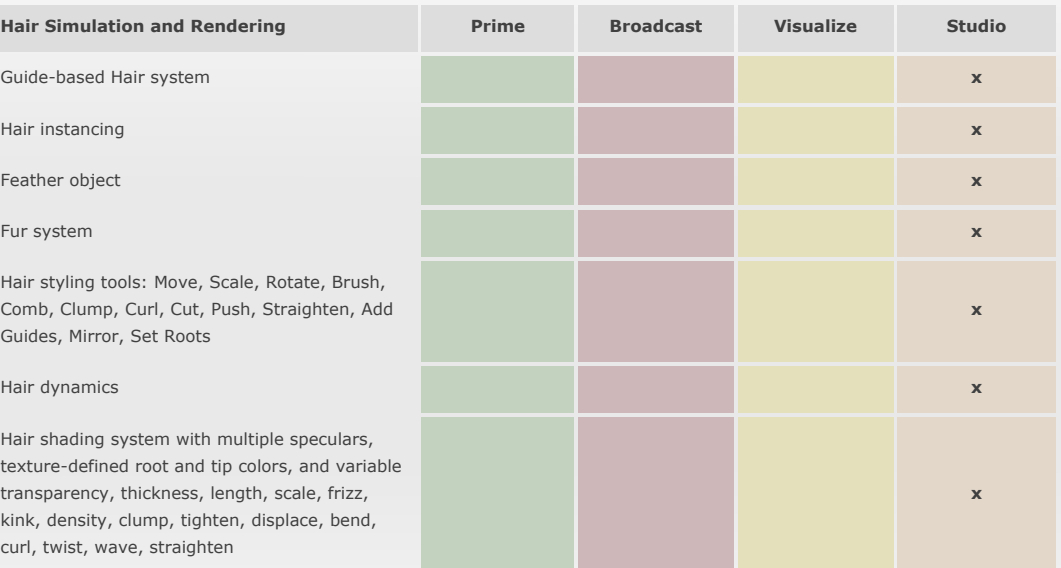

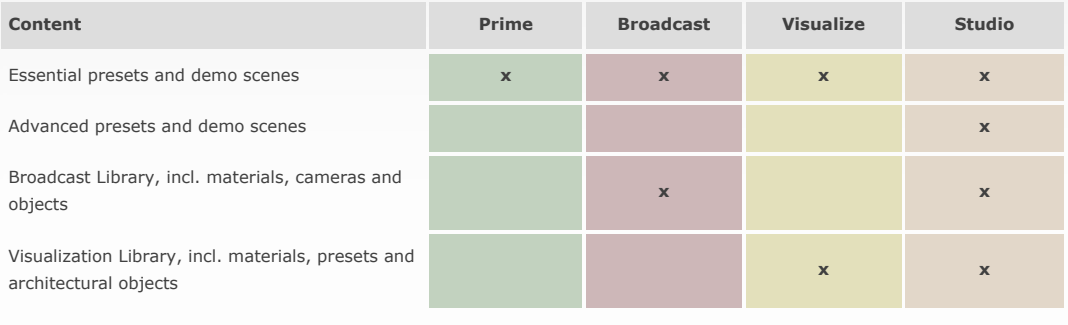

#### **Products**

[CINEMA 4D Prime](http://www.maxon.net/products/cinema-4d-prime/who-should-use-it.html)<br>[CINEMA 4D Broadcast](http://www.maxon.net/products/cinema-4d-broadcast/who-should-use-it.html)<br>[CINEMA 4D Studio](http://www.maxon.net/products/cinema-4d-studio/who-should-use-it.html)<br>[BodyPaint 3D](http://www.maxon.net/products/bodypaint-3d/why-this-package.html)<br>[License Server](http://www.maxon.net/products/general-information/general-information/license-server.html)<br>License Server<br>[Service Agreement \(MSA\)](http://www.maxon.net/products/general-information/general-information/service-agreement.html)<br>[Demo Version](http://www.maxon.net/products/demo-version/download-form.html)<br>[CINEBENCH](http://www.maxon.net/products/cinebench/overview.html)<br>[CINEWARE](http://www.maxon.net/products/cineware-cinema-4d-lite/overview.html)

#### **Support**

[Register Your Product](http://www.maxon.net/support/register-your-product.html)<br>[Support Questions](http://www.maxon.net/support/support-questions.html)<br>[Suggestions](http://www.maxon.net/support/suggestions.html)<br>[MAXON Video Quick Tip](http://www.youtube.com/maxonc4d#g/c/D428BE966FF3B1E9)<br>[FAQ](http://www.maxon.net/support/faq.html)<br>Bartner Links<br>[System Requirements](http://www.maxon.net/products/general-information/general-information/system-requirements.html)

#### **Downloads**

[Demo Version](http://www.maxon.net/products/demo-version/download-form.html) [Updates](http://www.maxon.net/support/updates.html) [Documentation](http://www.maxon.net/support/documentation.html) [CINEBENCH](http://www.maxon.net/products/cinebench/overview.html) [Materials & Goodies](http://www.maxon.net/support/materials-goodies.html) [Marketing & Press Material](http://www.maxon.net/about/press-material.html) [Developer Support](http://www.maxon.net/support/developer-support.html)

## **News**

[News](http://www.maxon.net/news/news.html) [Events](http://www.maxon.net/news/events.html) [Press Releases](http://www.maxon.net/news/press-releases.html) [Newsletter](http://www.maxon.net/news/newsletter.html) [Picture Gallery](http://www.maxon.net/gallery.html) [Customer Stories](http://www.maxon.net/customer-stories.html)

### **Misc**

[Contact Addresses](http://www.maxon.net/about/contact.html) [Press Contact](http://www.maxon.net/about/press-contact.html) [History](http://www.maxon.net/about/history.html) [Legal](http://www.maxon.net/about/legal.html)

[Order](http://www.maxon.net/order/international-distributors.html)